### **МИНИСТЕРСТВО СЕЛЬСКОГО ХОЗЯЙСТВА РОССИЙСКОЙ ФЕДЕРАЦИИ** Федеральное государственное бюджетное образовательное учреждение высшего образования **«КУБАНСКИЙ ГОСУДАРСТВЕННЫЙ АГРАРНЫЙ УНИВЕРСИТЕТ ИМЕНИ И. Т. ТРУБИЛИНА»**

ФАКУЛЬТЕТ ПРИКЛАДНОЙ ИНФОРМАТИКИ

**УТВЕРЖДАЮ** Декан факультета прикладной информатики, профессор Alle C. A. Kyphocos «24» апреля 2023

## **Рабочая программа дисциплины Веб-дизайн и интернет-программирование**

**Направление подготовки 09.03.03 Прикладная информатика**

**Направленность Менеджмент проектов в области информационных технологий, создание и поддержка информационных систем**

> **Уровень высшего образования Бакалавриат**

> > **Форма обучения Очная, заочная**

> > > **Краснодар 2023**

Рабочая программа дисциплины «Веб-дизайн и интернетпрограммирование» разработана на основе ФГОС ВО 09.03.03 Прикладная информатика утвержденного приказом Министерства образования и науки РФ 19 сентября 2017 г. № 922.

Автор: канд. техн. наук, доцент

А.С. Креймер

Рабочая программа обсуждена и рекомендована к утверждению решением кафедры компьютерных технологий и систем от 17.04.2023 г., протокол № 10.

Заведующий кафедрой канд. техн. наук, доцент

Т.В. Лукьяненко

Рабочая программа одобрена на заседании методической комиссии факультета прикладной информатики, протокол от 24.04.2023 № 8.

Председатель методической комиссии канд. пед. наук, доцент

\_\_\_\_\_\_\_\_\_\_\_\_\_ Т.А. Крамаренко

Руководитель основной профессиональной образовательной программы канд. экон. наук, доцент

Д.А. Замотайлова

### **1 Цель и задачи освоения дисциплины**

**Целью** освоения дисциплины «Веб-дизайн и интернетпрограммирование» является обеспечение базовой подготовки обучающихся в области веб-программирования, создания сайтов в сети Интернет, основ компьютерной графики и применения специализированных программ для создания и обработки графики.

**Задачи:**

 приобретение обучающимися прочных знаний и практических навыков в области, определяемой основной целью курса;

 обеспечение подготовки обучающихся в области вебпрограммирования;

развитие самостоятельности при разработке сайтов в сети Интернет.

## **2 Перечень планируемых результатов обучения по дисциплине, соотнесенных с планируемыми результатами освоения ОПОП ВО**

В результате изучения дисциплины «Веб-дизайн и интернетпрограммирование» обучающийся получает знания, умения и навыки для успешного освоения следующих трудовых функций и выполнения трудовых действий:

Профессиональный стандарт *06.016 «Руководитель проектов в области информационных технологий»*.

Обобщенная трудовая функция – *«Управление проектами в области ИТ на основе полученных планов проектов в условиях, когда проект не выходит за пределы утвержденных параметров».*

Трудовая функция: *Сбор информации для инициации проекта в соответствии с полученным заданием A/13.6.*

Трудовые действия:

- Сбор необходимой информации для инициации проекта;
- Подготовка текста устава проекта;
- Подготовка предварительной версии расписания проекта;
- Подготовка предварительной версии бюджета проекта.

Трудовая функция: *Организация исполнения работ проекта в соответствии с полученным планом A/15.6.*

Трудовые действия:

- Назначение членов команды проекта на выполнение работ по проекту в соответствии с полученными планами проект;
- Получение и управление необходимыми ресурсами для выполнения проекта (включая материальные, нематериальные, финансовые ресурсы, а также инструменты, оборудование и сооружения);
- Получение отчетности об исполнении от членов команды проекта

по факту выполнения работ;

- Подтверждение выполнения работ;
- Организация выполнения одобренных запросов на изменение, включая запросы на изменение, порожденные корректирующими действиями, предупреждающими действиями, запросами на устранение несоответствий.

Трудовая функция: *Организация приемо-сдаточных испытаний (валидация) в проектах малого и среднего уровня сложности в области ИТ в соответствии с установленными регламентами A/22.6.*

Трудовые действия:

- Организация проведения приемо-сдаточных испытаний;
- Организация подписания документов по результатам приемосдаточных испытаний.

Профессиональный стандарт *06.015 Специалист по информационным системам.*

Обобщенная трудовая функция – *«Выполнение работ по созданию (модификации) и сопровождению ИС, автоматизирующих задачи организационного управления и бизнес-процессы».*

Трудовая функция: *Инженерно-техническая поддержка подготовки коммерческого предложения заказчику на создание (модификацию) и ввод в эксплуатацию типовой ИС на этапе предконтрактных работ B/02.5.*

Трудовые действия:

- Подготовка частей коммерческого предложения заказчику касательно объема и сроков выполнения работ по созданию (модификации) и вводу в эксплуатацию типовой ИС;
- Осуществление инженерно-технологической поддержки в ходе согласования коммерческого предложения с заказчиком.

Трудовая функция: *Кодирование на языках программирования B/10.5.* Трудовые действия:

- Разработка кода ИС и баз данных ИС;
- Верификация кода ИС и баз данных ИС относительно дизайна ИС и структуры баз данных ИС;
- Устранение обнаруженных несоответствий.

Трудовая функция: *Модульное тестирование ИС (верификация) B/11.5.* Трудовые действия:

- Тестирование разрабатываемого модуля ИС;
- Устранение обнаруженных несоответствий.

Трудовая функция: *Интеграционное тестирование ИС (верификация) B/12.5.*

Трудовые действия:

Интеграционное тестирование ИС на основе тест-планов;

Фиксирование результатов тестирования в системе учета.

Трудовая функция: *Исправление дефектов и несоответствий в коде ИС* 

*и документации к ИС B/13.5.*

Трудовые действия:

- Анализ зафиксированных в системе учета дефектов и несоответствий в коде ИС и документации к ИС;
- Установление причин возникновения дефектов и несоответствий;
- Устранение дефектов и несоответствий.

Трудовая функция: *Интеграция ИС с существующими ИС заказчика B/19.5.*

Трудовые действия:

- Разработка интерфейсов обмена данными;
- Разработка форматов обмена данными;
- Разработка технологий обмена данными между ИС и существующими системами в соответствии с трудовым заданием.

Трудовая функция: *Проведение приемо-сдаточных испытаний (валидации) ИС в соответствии с установленными регламентами B/22.5.*

Трудовые действия:

- Проведение приемо-сдаточных испытаний ИС в соответствии с установленными регламентами и планами;
- Документальное оформление результата приемо-сдаточных испытаний в соответствии с установленными регламентами.

Обобщенная трудовая функция – *«Выполнение работ и управление работами по созданию (модификации) и сопровождению ИС, автоматизирующих задачи организационного управления и бизнес-процессы».*

Трудовая функция: *Инженерно-техническая поддержка подготовки коммерческого предложения заказчику на поставку, создание (модификацию) и ввод в эксплуатацию ИС на этапе предконтрактных работ C/02.6.*

Трудовые действия:

- Подготовка частей коммерческого предложения заказчику об объеме и сроках выполнения работ по созданию (модификации) и вводу в эксплуатацию ИС;
- Инженерно-технологическая поддержка в ходе согласования коммерческого предложения с заказчиком.

Трудовая функция: *Проектирование и дизайн ИС C/16.6.* Трудовые действия:

- Разработка плана управления коммуникациями в проекте;
- Разработка стратегии управления заинтересованными сторонами в проекте.

Трудовая функция: *Планирование коммуникаций с заказчиком в проектах создания (модификации) и ввода ИС в эксплуатацию C/03.6.* Трудовые действия:

- Разработка структуры программного кода ИС;
- Верификация структуры программного кода ИС относительно архитектуры ИС и требований заказчика к ИС;
- Устранение обнаруженных несоответствий.

Трудовая функция: *Организационное и технологическое обеспечение кодирования на языках программирования C/18.6.*

Трудовые действия:

- Обеспечение соответствия разработанного кода и процесса кодирования на языках программирования принятым в организации или проекте стандартам и технологиям;
- Назначение и распределение ресурсов;
- Контроль соответствия разработанного кода и процесса кодирования на языках программирования принятым в организации или проекте стандартам и технологиям.

Трудовая функция: *Организационное и технологическое обеспечение модульного тестирования ИС (верификации) C/19.6.*

Трудовые действия:

- Обеспечение соответствия процессов модульного тестирования ИС принятым в организации или проекте стандартам и технологиям;
- Назначение и распределение ресурсов;
- Контроль исполнения.

Трудовая функция: *Организационное и технологическое обеспечение интеграционного тестирования ИС (верификации) C/20.6.*

Трудовые действия:

- Обеспечение соответствия процессов интеграционного тестирования ИС принятым в организации или проекте стандартам и технологиям;
- Назначение и распределение ресурсов;
- Контроль исполнения;
- Анализ результатов тестирования с точки зрения организации процесса тестирования;
- Разработка предложений по совершенствованию процесса тестирования.

Трудовая функция: *Исправление дефектов и несоответствий в архитектуре и дизайне ИС, подтверждение исправления дефектов и несоответствий в коде ИС и документации к ИС C/21.6.*

Трудовые действия:

- Анализ зафиксированных в системе учета дефектов и несоответствии в архитектуре и дизайне ИС;
- Установление причин возникновения дефектов и несоответствий;
- Устранение дефектов и несоответствий;
- Проверка результатов исправления дефектов и несоответствий в коде ИС и документации к ИС;
- Фиксирование в системе учета факта внесения исправлений в код и документацию к ИС.

Трудовая функция: *Развертывание ИС у заказчика C/24.6.* Трудовые действия:

- Настройка ИС для оптимального решения задач заказчика;
- Параметрическая настройка ИС.

Трудовая функция: *Оптимизация работы ИС C/26.6.* Трудовые действия:

- Количественное определение существующих параметров работы ИС;
- Определение параметров, которые должны быть улучшены;
- Определение новых целевых показателей работы ИС;
- Осуществление оптимизации ИС для достижения новых целевых показателей.

### **В результате освоения дисциплины формируются следующие компетенции:**

ПК-2 – способность разрабатывать и адаптировать прикладное программное обеспечение

ПК-6 – способность принимать участие во внедрении информационных систем.

## **3 Место дисциплины в структуре ОПОП ВО**

«Веб-дизайн и интернет-программирование» является дисциплиной части, формируемой участниками образовательных отношений, ОПОП подготовки обучающихся по направлению 09.03.03 «Прикладная информатика», направленность «Менеджмент проектов в области информационных технологий, создание и поддержка информационных систем».

## **4 Объем дисциплины** (108 часов, 3 зачетные единицы)

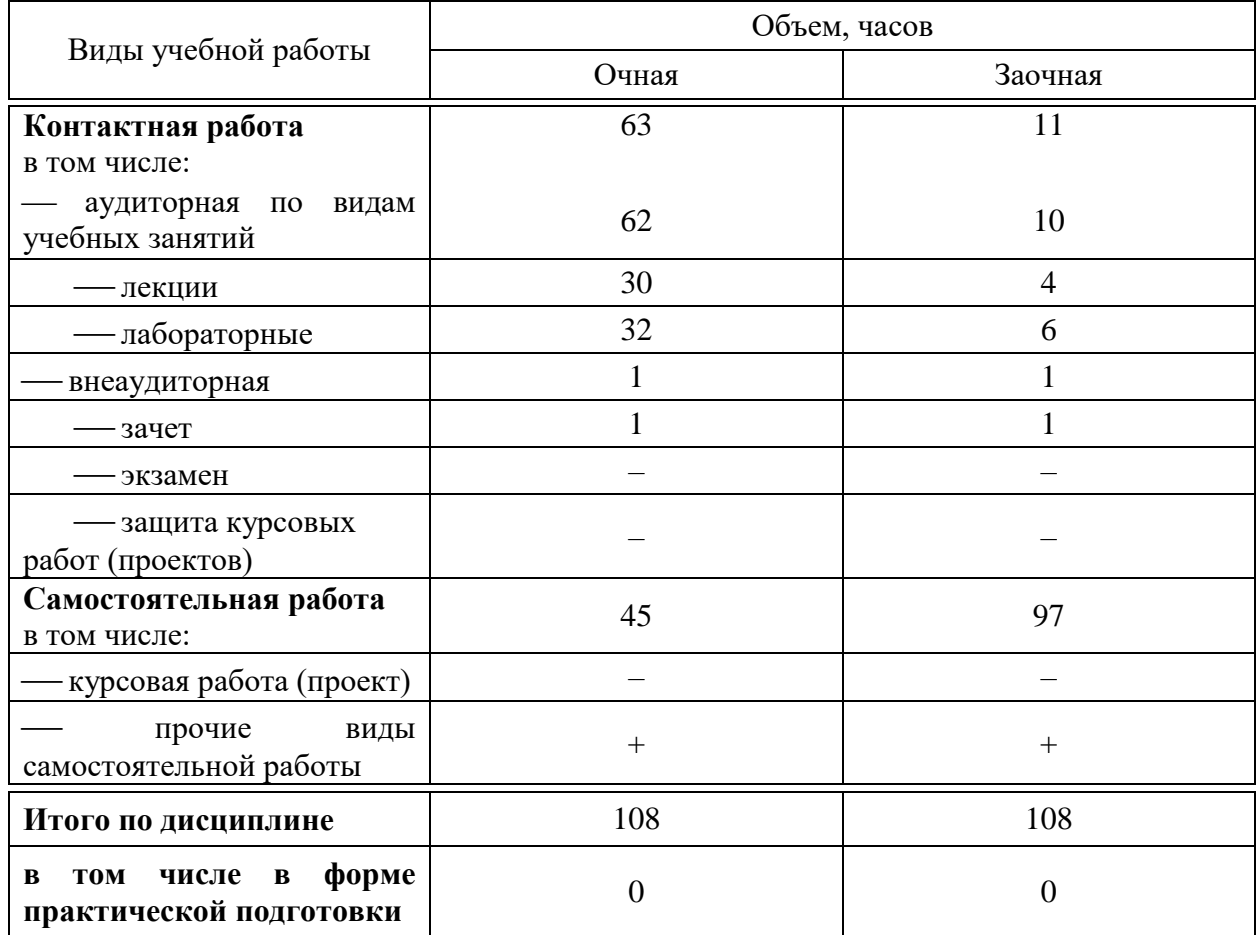

## **5 Содержание дисциплины**

По итогам изучаемой дисциплины студенты (обучающиеся) сдают зачет с оценкой.

Дисциплина изучается: на очной форме обучения на 2 курсе, в 4 семестре, на заочной форме – на 3 курсе, в з/с.

# Содержание и структура дисциплины по очной форме обучения

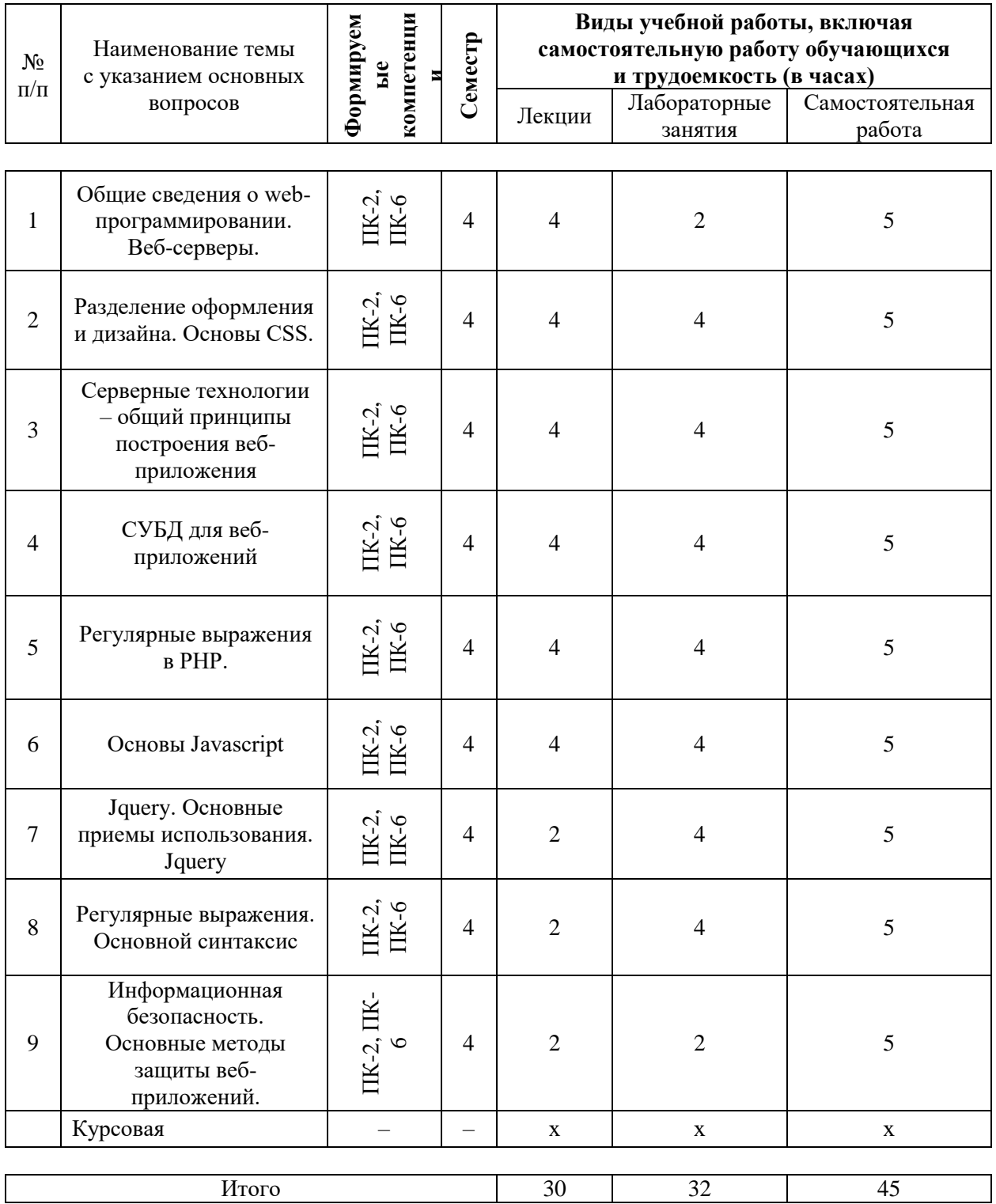

# Содержание и структура дисциплины по заочной форме обучения

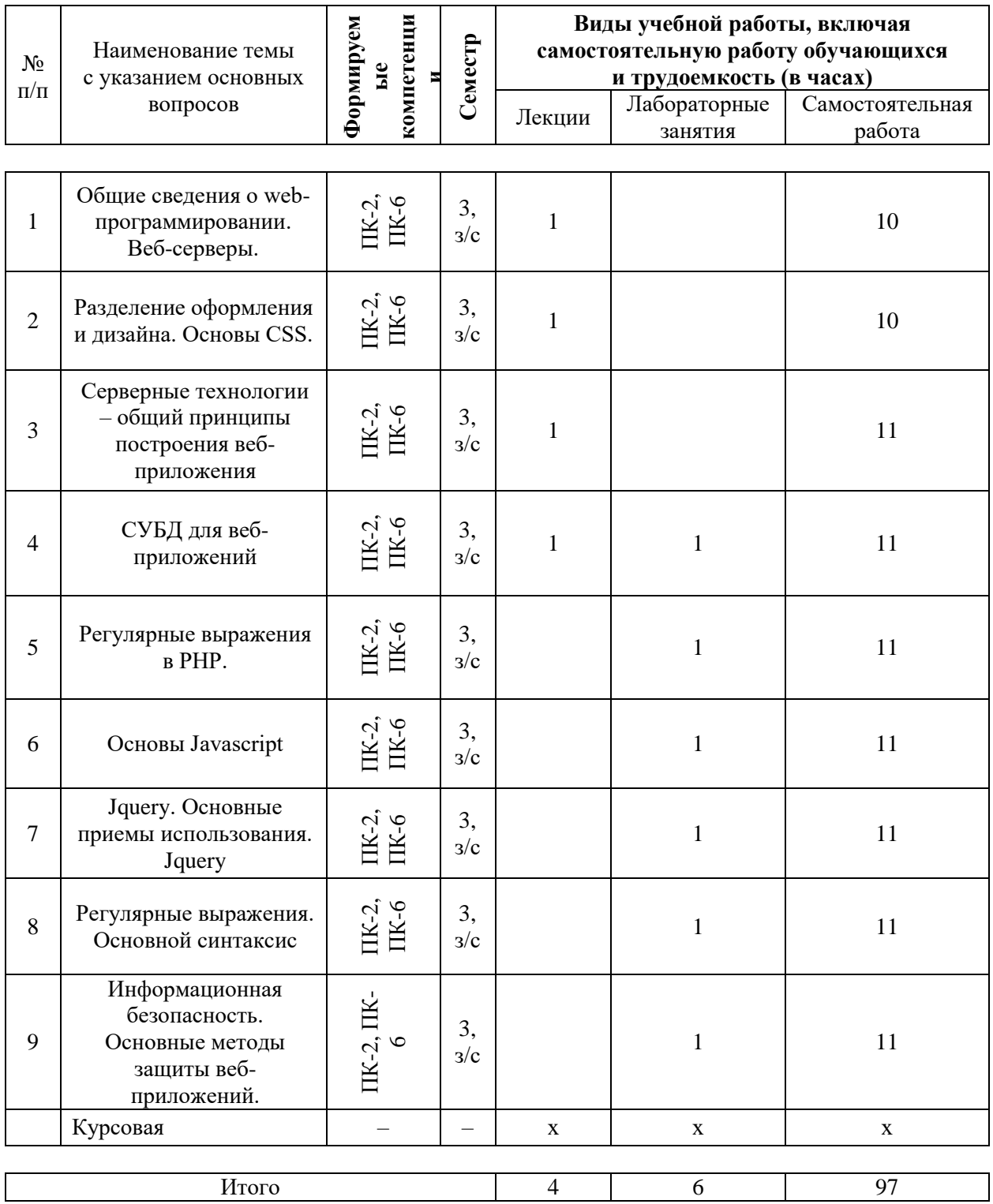

## **6 Перечень учебно-методического обеспечения для самостоятельной работы обучающихся по дисциплине**

6.1 Методические указания (собственные разработки)

1. Креймер А.С. Лабораторные работы по «Веб-дизайн и интернетпрограммирование» – <https://edu.kubsau.ru/mod/resource/view.php?id=5992>

2. Веб-дизайн и интернет-программирование: метод. рекомендации по организации самостоятельной работы обучающихся / сост. А.С. Креймер, Д.А. Крепышев. - Краснодар: КубГАУ, 2020. – 35 с. <https://edu.kubsau.ru/mod/resource/view.php?id=9247>

6.2 Литература для самостоятельной работы

Основная литература:

1. Баранов, Р. Д. Практические аспекты разработки веб-ресурсов [Электронный ресурс] : учебное пособие / Р. Д. Баранов, С. А. Иноземцева, А. А. Рябова. — Электрон. текстовые данные. — Саратов : Вузовское образование, 2018. — 121 c. — 978-5-4487-0263-1. — Режим доступа: <http://www.iprbookshop.ru/75692.html>

2. Кисленко, Н. П. Интернет-программирование на PHP [Электронный ресурс] : учебное пособие / Н. П. Кисленко. — Электрон. текстовые данные. — Новосибирск : Новосибирский государственный архитектурностроительный университет (Сибстрин), ЭБС АСВ, 2015. — 177 c. — 978-5- 7795-0745-5. — Режим доступа:<http://www.iprbookshop.ru/68769.html>

3. Кудряшев, А. В. Введение в современные веб-технологии : учебное пособие / А. В. Кудряшев, П. А. Светашков. — 3-е изд. — Москва, Саратов : Интернет-Университет Информационных Технологий (ИНТУИТ), Ай Пи Ар Медиа, 2020. — 359 c. — ISBN 978-5-4497-0313-2. — Текст : электронный // Электронно-библиотечная система IPR BOOKS : [сайт]. — URL: <http://www.iprbookshop.ru/89430.html>

4. Сычев, А. В. Перспективные технологии и языки веб-разработки [Электронный ресурс] : практикум / А. В. Сычев. — 3-е изд. — Электрон. текстовые данные. — М. : Интернет-Университет Информационных Технологий (ИНТУИТ), Ай Пи Эр Медиа, 2019. — 493 c. — 978-5-4486-0507- 9. — Режим доступа:<http://www.iprbookshop.ru/79730.html>

Дополнительная литература:

1. Основы работы с HTML [Электронный ресурс] / . — 2-е изд. — Электрон. текстовые данные. — М. : Интернет-Университет Информационных Технологий (ИНТУИТ), 2016. — 208 c. — 2227-8397. — Режим доступа:<http://www.iprbookshop.ru/73698.html>

2. Торопова, О. А. Основы web-программирования. Технологии HTML, DHTML [Электронный ресурс] : учебное пособие / О. А. Торопова, И. Ф.

Сытник. — Электрон. текстовые данные. — Саратов : Саратовский государственный технический университет имени Ю.А. Гагарина, ЭБС АСВ, 2012. — 106 c. — 978-5-7433-2606-8. — Режим доступа: <http://www.iprbookshop.ru/76493.html>

## **7 Фонд оценочных средств для проведения промежуточной аттестации**

### **7.1 Перечень компетенций с указанием этапов их формирования в процессе освоения ОПОП ВО**

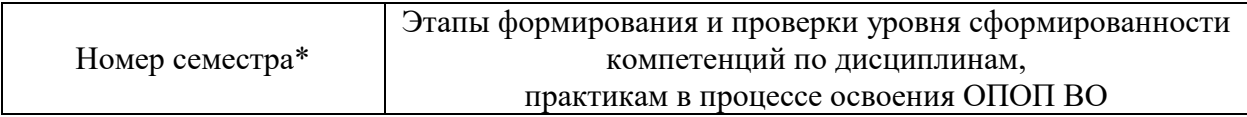

ПК-2 способность разрабатывать и адаптировать прикладное программное обеспечение

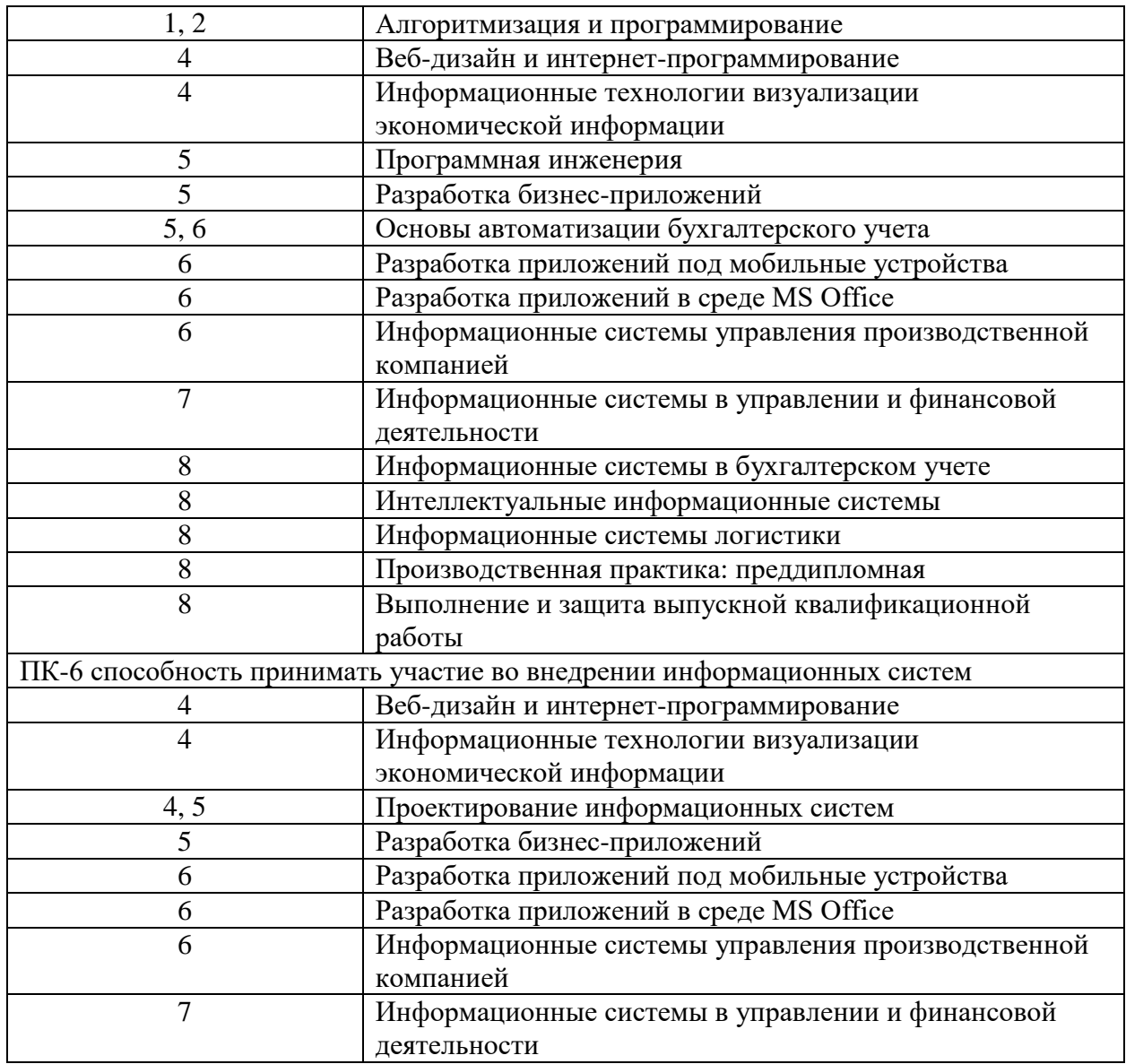

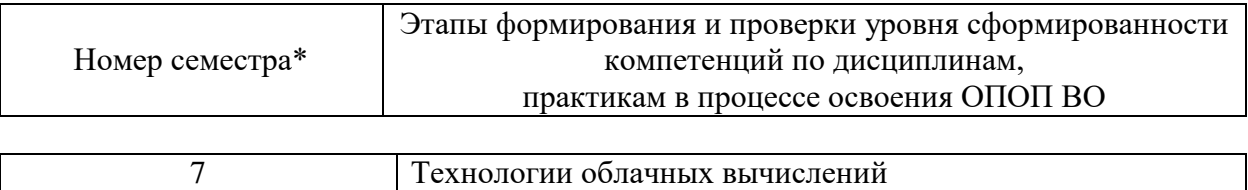

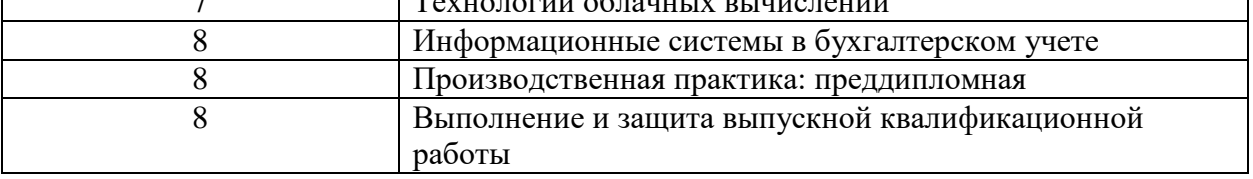

\* номер семестра соответствует этапу формирования компетенции

## **7.2 Описание показателей и критериев оценивания компетенций на различных этапах их формирования, описание шкалы оценивания**

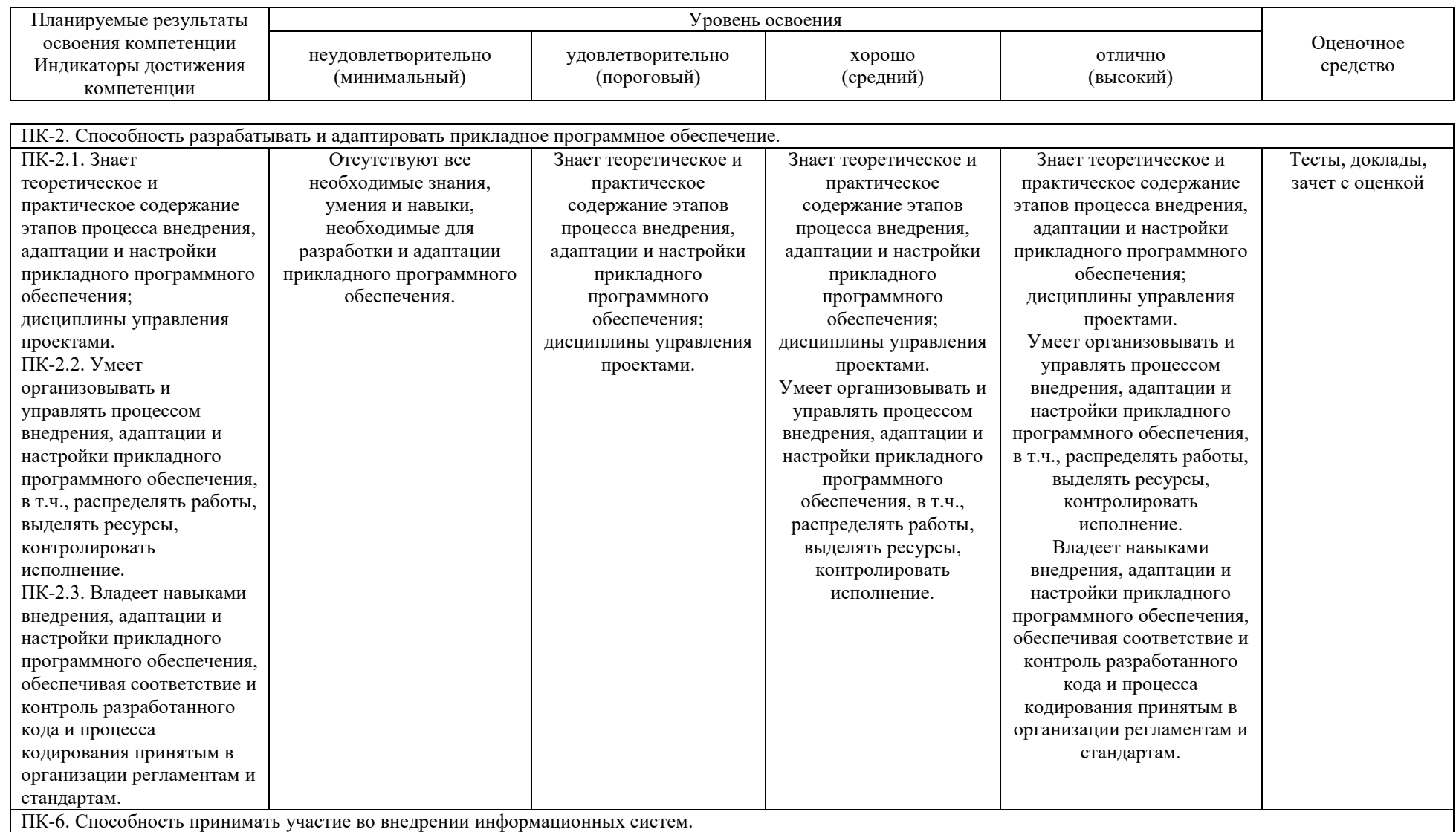

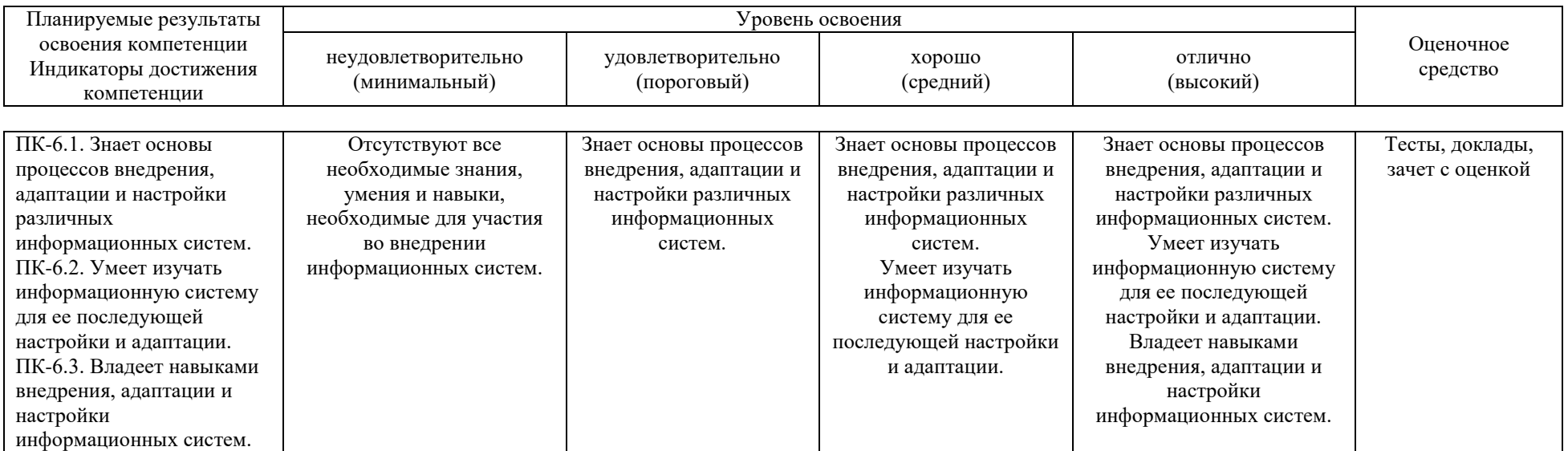

### **7.3 Типовые контрольные задания или иные материалы, необходимые для оценки знаний, умений, навыков, характеризующих этапы формирования компетенций в процессе освоения ОПОП ВО**

### **Тесты**

#### №1 (Балл 1)

Размер окна браузера 1000 пикселей. На страницу добавили блок с шириной 40%. Затем в этот блок добавили таблицу с шириной 50%. Какова будет ширина таблица в пикселях?

- 1  $\Omega$  Недостаточно данных.
- 2 250 пикселей.
- 3 500 пикселей.
- 4 200 пикселей.

#### №2 (1)

Маше хочется, чтобы при наведении мыши на изображение, появлялась всплывающая подсказка с текстом "Подсказка". Какой валидный код XHTML 1.1 для этого используется?

- 1  $\bigcirc$  <img src="foto.jpg" alt="Подсказка" />
- 2  $\bigcirc$  <img src="foto.jpg" alt="Подсказка" title="Изображение" />
- $3 \quad \bullet$  <img src="foto.jpg" alt="Изображение" title="Подсказка" />
- 4  $\bigcap$  <img src="foto.jpg" title="Подсказка" />

#### №3 (1)

Какой из вариантов содержит ошибку:

- 1  $\bigcirc$  <a href="page.html">Ссылка
- 2  $\bigcap$  <a href="page.html#17?>Ссылка
- 3 <a href="page.html"#top>Ссылка
- 4 <a href="page.html#top">Ссылка

#### №4 (1)

Александру требуется написать химическую формулу тетрасульфида димышьяка (As2S4). Каким образом это можно сделать?

- 1</sub> As<sup>2S<sup>4
- 2 C As<pow>2S<pow>4
- 3  $\odot$  As<sub>2S<sub>4

#### №5 (1)

На сайте внутри папки pages находится файл page.html. А внутри папки images находится файл foto.jpg. Причём папки images и pages лежат в корне сайта. Как правильно написать путь к foto.jpg из файла page.html:

- $1 \bigcirc$  pages/images/foto.jpg
- 2 **...**/images/foto.jpg
- 3  $\bigcirc$  ../images/pages/foto.jpg
- $4 \bigcirc$  images/foto.jpg

#### №6 (1)

Как правильно задать ссылку на адрес электронной почты:

- $1 \bigcap \{$  < a href="email: myrusakov@gmail.com">Написать
- 2 ◯ <a href="myrusakov@gmail.com">Написать
- 3  $\bigcirc$  <a href="mail:myrusakov@gmail.com">Написать
- 4 <a href="mailto:myrusakov@gmail.com">Написать

#### №7 (1)

Игорю нужно сделать ширину таблицы на всю страницу (либо родительского контейнера). Как ему нужно написать тег <table>?

- $1 \cap$  <table>
- 2  $\odot$  <table width="100%">
- $3 \bigcirc$  <table width="auto">

#### $4 \bigcap$  <table width="100?>

#### №8 (1)

Какой тег нужно добавить для переноса строки, сохранив при этом валидность XHTML 1.1?

- 1  $\bigcirc$  <hr/> />
- 2  $\bigcirc$  <hr>
- 3  $\odot$  <br/> <br/>br />
- 4  $\bigcap$  <br>

#### №9 (1)

Какой из представленных вариантов является валидным по XHTML 1.1:

- $1 \odot$  <img src="foto.jpg" alt="Изображение" />
- 2 <img src="foto.jpg" title="Изображение">
- $3 \bigcap$  <img src="foto.jpg" alt="Изображение">
- 4  $\bigcirc$  <img src="foto.jpg" title="Изображение" />

#### №10 (1)

Какой из представленных ниже HTML-кодов НЕ является валидным XHTML 1.1:

- 1 <u>Подчёркнутый текст</u>
- 2 <i>Курсив</i>
- 3 <p>Текст</p>
- 4 <p style="font-size: 1000%;">Текст</p>

#### №11 (1)

Выберите правильный способ создания ссылки?

- $1 \bigcap$  <a>http://www.w3schools.com</a>
- 2 <a href="http://www.w3schools.com">W3Schools</a>
- 3 <a name="http://www.w3schools.com">W3Schools.com</a>
- 4  $\bigcirc$  <a url="http://www.w3schools.com">W3Schools.com</a>

#### №12 (1)

Как создать e-mail ссылку?

- $1 \bullet$  <a href="mailto:xxx@yyy">
- 2  $\bigcirc$  <a href="xxx@yyy">
- 3  $\bigcirc$  <mail>xxx@yyy
- 4  $\bigcap$  <mail href="xxx@yyy">

#### №13 (1)

Выберите правильный HTML тег для преобразования обычного текста в курсивный

- 1  $\bullet$  <i>
- 2  $\bigcap$  <italic>

#### №14 (1)

Выберите правильный HTML тег для преобразования обычного текста в жирный

- $1$   $\bigcirc$  <br/>bold>
- 2  $\odot$  <b>

#### №15 (1)

Выберите HTML тег для самого крупного заголовка

- $1 \bigcap$  <heading>
- 2  $O$  <h6>
- $3$   $\bigcirc$  <head>
- 4  $\odot$  <h1>

#### №16 (1)

Как открыть ссылку в новой вкладке?

 $1 \bigcap$  < a href="url" new>

- 2  $\odot$  <a href="url" target="\_blank">
- $3 \bigcap$  <a href="url" target="new">

### №17 (1)

Кто задаёт Web стандарты?

- 1 O Microsoft
- 2 C Mozilla
- 3 Консорциум Всемирной паутины
- 4 **Q** Google

#### №18 (1)

Выберите правильный HTML тег для переноса на новую строку?

- $1 \cap$  <break>
- 2  $\odot$  <br>
- $3$   $\bigcirc$  <lb>

#### №19 (1)

Выберите правильный вариант установки цвета фона страницы?

- $1 \bigcirc$  <br/>background>yellow
- 2  $\odot$  <body style="background-color:yellow;">
- $3 \bigcap$  <br/>body background="yellow">

#### №20 (1)

HTML – это аббревиатура от?

- 1  $\bigcap$  Hyperlinks and Text Markup Language
- 2  $\odot$  Hyper Text Markup Language
- 3  $\bigcirc$  Home Tool Markup Language

## **Контрольная работа**

### *Примеры вопросов к контрольной работе*

- 1. Определение стилей классы
- 2. Определение стилей id-селекторы
- 3. Определение стилей теги
- 4. Этапы разработки сайта
- 5. Структура сайта

### **Темы докладов**

### *Примеры тем докладов*

- 1. Включаемые файлы
- 2. Макет страницы и разработка структуры сайта.
- 3. Массивы PHP
- 4. Обработка форм
- 5. Объект FileSystemObject.
- 6. Основы СУБД MySQL. Подключение к Access и MySQL
- 7. Основы технологии ASP.
- 8. Основы технологии PHP: Основные языковые конструкции.
- 9. Планирование логической структуры сайта.
- 10. Функции PHP

### **Вопросы к зачету с оценкой**

### **ПК-2. Способность разрабатывать и адаптировать прикладное программное обеспечение.**

- 1. Языки разметки веб-страниц
- 2. Основы html
- 3. Форматирование текста теги  $\langle pre \rangle$ ,  $\langle br \rangle$ ,  $\langle np \rangle$ ,  $\langle font \rangle$
- 4. Теги <html>, <head>, <br/>body>
- 5. Гиперссылки. Тег <a>
- 6. Списки
- 7. Таблицы
- 8. Заголовки
- 9. Группировка элементов
- 10. Изображения в HTML
- 11. Разделение оформления и содержания. Таблицы стилей CSS.
- 12. Определение стилей классы
- 13. Определение стилей id-селекторы
- 14. Определение стилей теги
- 15. Структура сайта
- 16. Макет страницы
- 17. Основные принципы PHP
- 18. Переменные. Типы данных. Присваивание. Выражения.
- 19. Базовые конструкции языка
- 20. Включаемые файлы
- 21. Функции PHP
- 22. Массивы PHP
- 23. Обработка форм
- 24. Тэги заголовка HTML-документов
- 25. Какие варианты синтаксиса описания стилей существует?
- 26. Что может выступать в качестве селектора стиля?
- 27. Способы применения стилей, переопределение стилей
- 28. Что такое блочный элемент разметки?
- 29. Перечислите свойства блочного элемента разметки.
- 30. Что такое строковый элемент разметки?

### **ПК-6. Способность принимать участие во внедрении информационных систем.**

1. Общие сведения о структуре и организации сети Интернет.

2. Структура сети Интернет. Организации, регулирующие деятельность Интернет.

- 3. Основные сведения о протоколах Интернет.
- 4. Основы протокола TCP/IP. Понятие IP-адреса.
- 5. Классы IP-адресов. Сетевая маска.
- 6. Понятие порта TCP
- 7. Основные сервисы Интернет
- 8. Доменная система имен. Протокол dns.

9. Протокол ftp

10. Протоколы smtp и рор

11. Протокол http

12. Принципы работы веб-сервера.

13. Этапы разработки сайта

14. Основы СУБД MySQL. Подключение к Access и MySQL

15. Получение данных из БД

16. Функции работы со строками, наиболее часто используемые при разработке web-приложений

17. Охарактеризуйте основные типы данных СУБД MySQL

18. Привелите синтаксис запросов, используемых для создания БЛ и таблиц в СУБД MySOL

19. Приведите синтаксис запросов, используемых для изменения таблиц в СУБД My SOL

20. SQL-запросы для формирования выборок. Общий синтаксис и примеры использования

21. Что привилегии? такое объектные Синтаксис запросов, используемых для работы с объектными привилегиями в СУБД MySQL.

22. С помощью каких функций РНР можно подключиться к серверу MySQL?

23. Какие функции РНР используются для обработки данных, возвращаемых СУБД MySQL, в ответ на запрос клиентского приложения?

24. Каким образом определяются и вызываются пользовательские функции в РНР?

25. Что такое время жизни и область видимости переменной в функции?

### Практическое задание к зачету с оценкой

Организовать любую интерактивную форму, используя элементы форм (например, анкета участника, заявка и т.д.). Организовать отправку элементов форм на электронный ящик при помощи кнопки «Отправить». Создать элемент для очистки данных при помощи кнопки «Очистить». Стилевое оформление элементам форм задать при помощи глобального CSS.

#### $7.4$ Методические материалы, определяющие процедуры оценивания знаний, умений, характеризующих навыков этапы формирования компетенций

Критерии оценки доклада: новизна текста, обоснованность выбора источников литературы, степень раскрытия сущности вопроса, соблюдения требований к оформлению.

Оценка «отлично» - выполнены все требования к написанию доклада: обозначена проблема и обоснована её актуальность; сделан анализ различных точек зрения на рассматриваемую проблему и логично изложена собственная позиция; сформулированы выводы, тема раскрыта полностью, выдержан объём; соблюдены требования к внешнему оформлению.

Оценка «хорошо» – основные требования к докладу выполнены, но при этом допущены недочёты. В частности, имеются неточности в изложении материала; отсутствует логическая последовательность в суждениях; не выдержан объём доклада; имеются упущения в оформлении.

Оценка «удовлетворительно» – имеются существенные отступления от требований к реферированию. В частности: тема освещена лишь частично; допущены фактические ошибки в содержании доклада; отсутствуют выводы.

Оценка «неудовлетворительно» – тема доклада не раскрыта, обнаруживается существенное непонимание проблемы или доклад не представлен вовсе.

### **Критерии оценки знаний обучающихся при проведении тестирования:**

Оценка «отлично» выставляется при условии правильного ответа обучающегося не менее чем 85 % тестовых заданий;

Оценка «хорошо» выставляется при условии правильного ответа обучающегося не менее чем 70 % тестовых заданий;

Оценка «удовлетворительно» выставляется при условии правильного ответа обучающегося не менее 51 %;

Оценка «неудовлетворительно» выставляется при условии правильного ответа обучающегося менее чем на 50 % тестовых заданий.

### **Критерии оценки на зачете с оценкой**

Оценка «**отлично**» выставляется обучающемуся, который обладает всесторонними, систематизированными и глубокими знаниями материала учебной программы, умеет свободно выполнять задания, предусмотренные учебной программой, усвоил основную и ознакомился с дополнительной литературой, рекомендованной учебной программой. Как правило, оценка «отлично» выставляется обучающемуся усвоившему взаимосвязь основных положений и понятий дисциплины в их значении для приобретаемой специальности, проявившему творческие способности в понимании, изложении и использовании учебного материала, правильно обосновывающему принятые решения, владеющему разносторонними навыками и приемами выполнения практических работ.

Оценка «**хорошо**» выставляется обучающемуся, обнаружившему полное знание материала учебной программы, успешно выполняющему предусмотренные учебной программой задания, усвоившему материал основной литературы, рекомендованной учебной программой. Как правило, оценка «хорошо» выставляется обучающемуся, показавшему систематизированный характер знаний по дисциплине, способному к самостоятельному пополнению знаний в ходе дальнейшей учебной и профессиональной деятельности, правильно применяющему теоретические положения при решении практических вопросов и задач, владеющему необходимыми навыками и приемами выполнения практических работ.

Оценка «удовлетворительно» выставляется обучающемуся, который показал знание основного материала учебной программы в объеме, достаточном и необходимым для дальнейшей учебы и предстоящей работы по специальности, справился с выполнением заданий, предусмотренных учебной программой, знаком с основной литературой, рекомендованной учебной программой. Как правило, оценка «удовлетворительно» выставляется обучающемуся, допустившему погрешности в ответах на экзамене или выполнении экзаменационных заданий, но обладающему необходимыми руководством преподавателя ЛЛЯ устранения знаниями под ЭТИХ погрешностей, нарушающему последовательность в изложении учебного материала и испытывающему затруднения при выполнении практических работ.

Оценка «неудовлетворительно» выставляется обучающемуся, не знающему основной части материала учебной программы, допускающему ошибки в выполнении предусмотренных принципиальные учебной программой заданий, неуверенно с большими затруднениями выполняющему практические работы. Как правило, оценка «неудовлетворительно» выставляется обучающемуся, который не может продолжить обучение или приступить к деятельности по специальности по окончании университета без дополнительных занятий по соответствующей дисциплине.

Контроль освоения дисциплины проводится в соответствии  $\mathbf{c}$ Пл КубГАУ 2.5.1 Текуший контроль успеваемости и промежуточная аттестация обучающихся.

### 8 Перечень основной и дополнительной учебной литературы

Основная литература:

1. Баранов, Р. Д. Практические аспекты разработки веб-ресурсов [Электронный ресурс] : учебное пособие / Р. Д. Баранов, С. А. Иноземцева. А. А. Рябова. — Электрон. текстовые данные. — Саратов : Вузовское образование, 2018. - 121 с. - 978-5-4487-0263-1. - Режим доступа: http://www.iprbookshop.ru/75692.html

2. Кисленко, Н. П. Интернет-программирование на РНР [Электронный ресурс] : учебное пособие / Н. П. Кисленко. — Электрон. текстовые данные. Новосибирск : Новосибирский государственный архитектурностроительный университет (Сибстрин), ЭБС АСВ, 2015. - 177 с. - 978-5-7795-0745-5. — Режим доступа: http://www.iprbookshop.ru/68769.html

3. Кудряшев, А. В. Введение в современные веб-технологии: учебное пособие / А. В. Кудряшев, П. А. Светашков. — 3-е изд. — Москва, Саратов: Интернет-Университет Информационных Технологий (ИНТУИТ), Ай Пи Ар Медиа, 2020. — 359 с. — ISBN 978-5-4497-0313-2. — Текст: электронный //

Электронно-библиотечная система IPR BOOKS : [сайт]. — URL: <http://www.iprbookshop.ru/89430.html>

4. Сычев, А. В. Перспективные технологии и языки веб-разработки [Электронный ресурс] : практикум / А. В. Сычев. — 3-е изд. — Электрон. текстовые данные. — М. : Интернет-Университет Информационных Технологий (ИНТУИТ), Ай Пи Эр Медиа, 2019. — 493 c. — 978-5-4486-0507- 9. — Режим доступа:<http://www.iprbookshop.ru/79730.html>

Дополнительная литература:

1. Основы работы с HTML [Электронный ресурс] / . — 2-е изд. — Электрон. текстовые данные. — М. : Интернет-Университет Информационных Технологий (ИНТУИТ), 2016. — 208 c. — 2227-8397. — Режим доступа:<http://www.iprbookshop.ru/73698.html>

2. Торопова, О. А. Основы web-программирования. Технологии HTML, DHTML [Электронный ресурс] : учебное пособие / О. А. Торопова, И. Ф. Сытник. — Электрон. текстовые данные. — Саратов : Саратовский государственный технический университет имени Ю.А. Гагарина, ЭБС АСВ, 2012. — 106 c. — 978-5-7433-2606-8. — Режим доступа: <http://www.iprbookshop.ru/76493.html>

## **9 Перечень ресурсов информационно-телекоммуникационной сети «Интернет»**

| $N_{2}$ | Наименование                             | Тематика             | Ссылка                     |
|---------|------------------------------------------|----------------------|----------------------------|
|         | <b>IPRbook</b>                           | <b>Универсальная</b> | http://www.iprbookshop.ru/ |
|         | Образовательный портал<br>$Kv6\Gamma AV$ | <b>Универсальная</b> | https://edu.kubsau.ru/     |

Перечень ЭБС

## **10 Методические указания для обучающихся по освоению дисциплины**

1. Креймер А.С. Лабораторные работы по «Веб-дизайн и интернетпрограммирование» – <https://edu.kubsau.ru/mod/resource/view.php?id=5992>

2. Веб-дизайн и интернет-программирование: метод. рекомендации по организации самостоятельной работы обучающихся / сост. А.С. Креймер, Д.А. Крепышев. - Краснодар: КубГАУ, 2020. – 35 с. <https://edu.kubsau.ru/mod/resource/view.php?id=9247>

## **11 Перечень информационных технологий, используемых при осуществлении образовательного процесса по дисциплине,**

#### обеспечения **ВКЛЮЧАЯ** перечень программного  $\mathbf{u}$ информационных справочных систем

Информационные технологии, используемые при осуществлении позволяют: дисциплине обеспечить образовательного процесса  $\Pi$ <sup>O</sup> взаимодействие между участниками образовательного процесса, в том числе синхронное и (или) асинхронное взаимодействие посредством сети "Интернет"; фиксировать ход образовательного процесса, результатов промежуточной аттестации по дисциплине и результатов освоения образовательной программы; организовать процесс образования путем визуализации изучаемой информации посредством использования презентаций, учебных фильмов; контролировать результаты обучения на основе компьютерного тестирования.

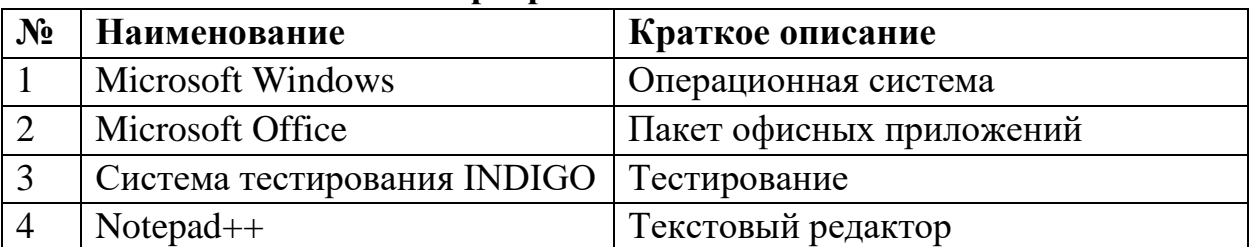

### Программное обеспечение:

## Перечень современных профессиональных баз данных, информационных справочных и поисковых систем

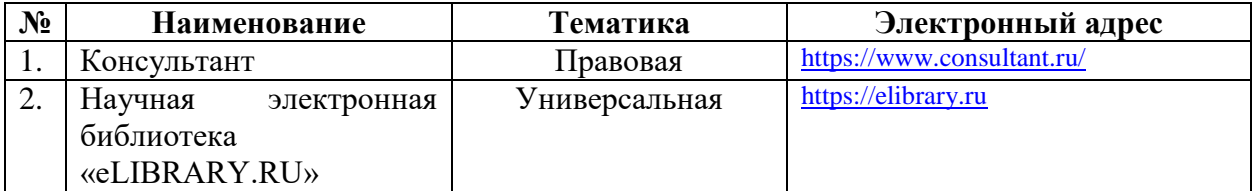

### Доступ к сети Интернет и ЭИОС университета

## 12 Материально-техническое обеспечение для обучения по дисциплине

Планируемые помещения для проведения всех видов учебной деятельности

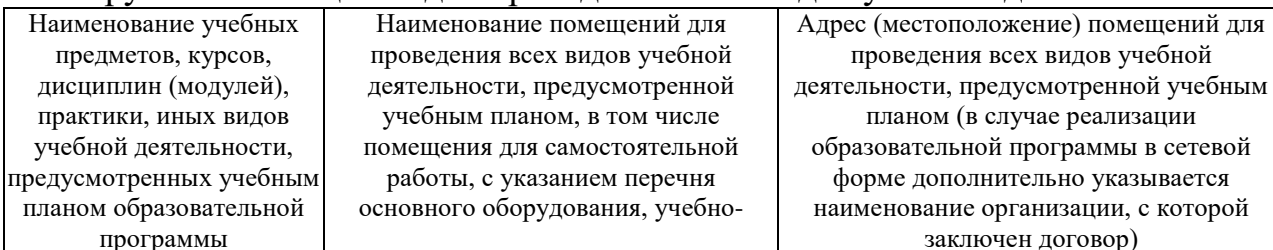

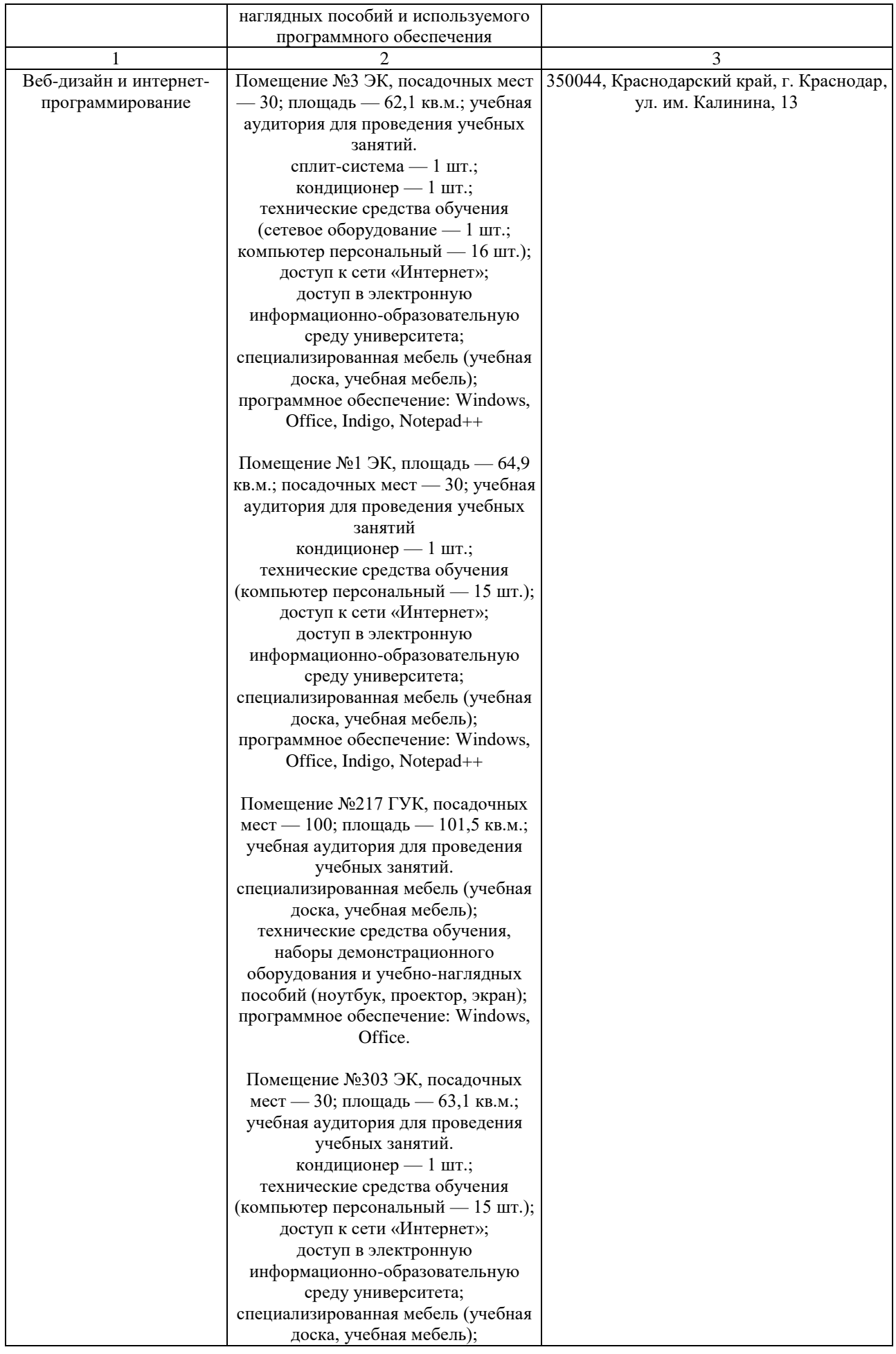

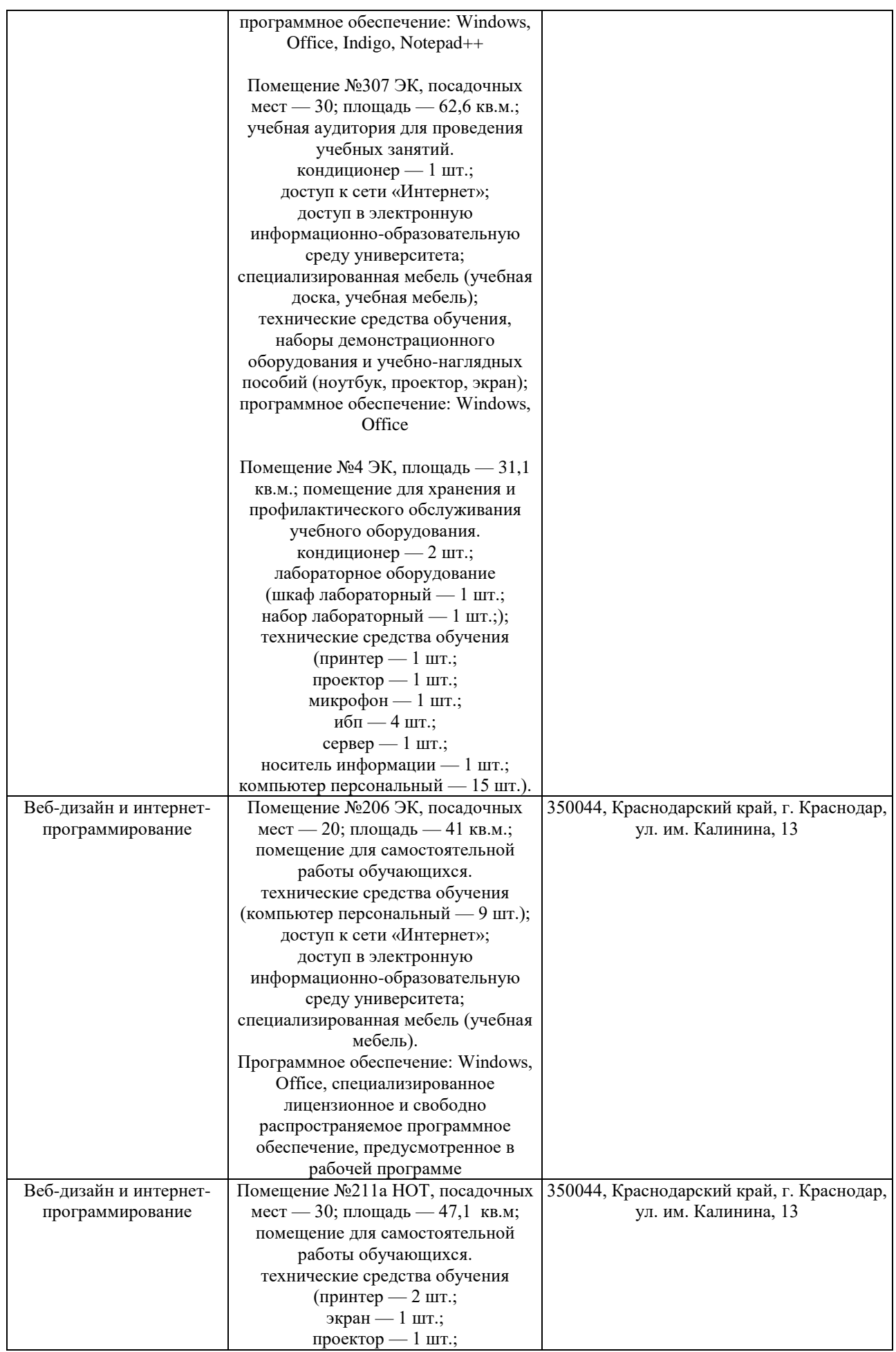

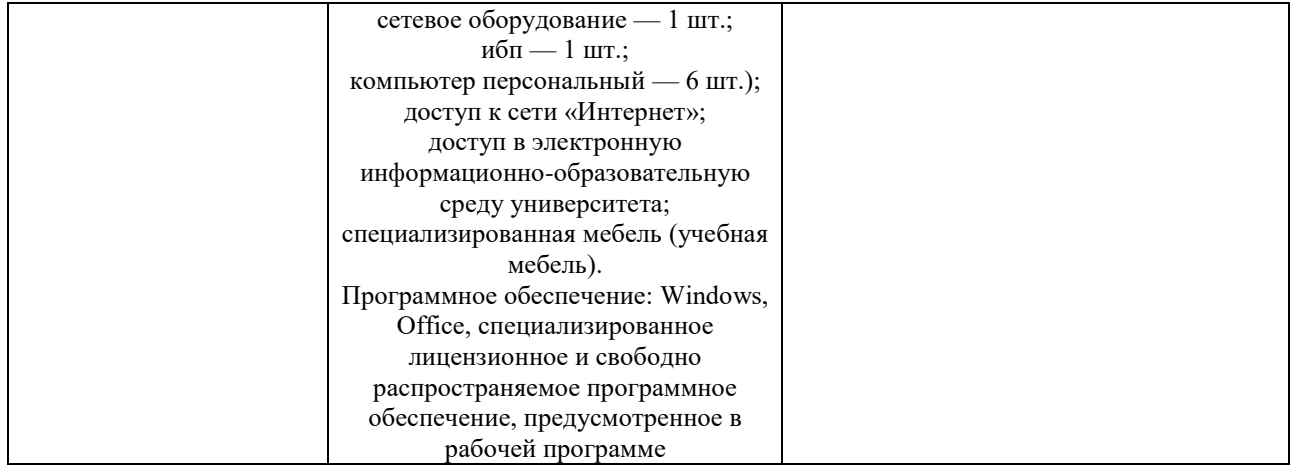